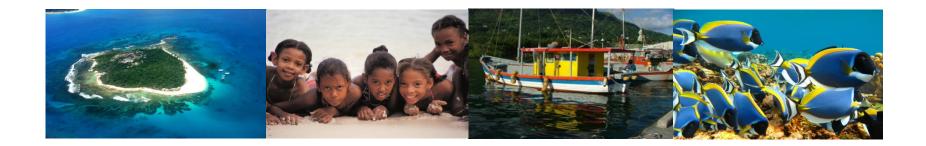

# Participatory Mapping: What is a GeoPDF?

Seychelles Marine Spatial Planning Initiative Workshop #3 21 – 22 August 2014

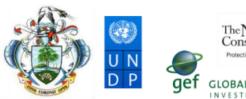

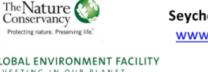

Seychelles Marine Spatial Planning Initiative www.seychellesmarinespatialplanning.com

# What did we make?

- An interactive map atlas that covers Seychelles' EEZ
- A platform for collaboration
- Different from a static map- it allows everyone to contribute spatial data
- It allows everyone to see the many types of activities and determine, which do we focus on?

www.sevchellesmarinespatialplanning.com

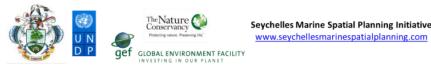

# Why did we make it?

- To make these maps accessible to non-GIS users
- To provide a base of reference for consistent planning across user groups

Seychelles Marine Spatial Planning Initiative www.seychellesmarinespatialplanning.com

 Good timing, new technical tools make products user friendly, more accessible to a wider audience

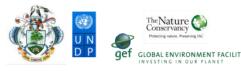

### GeoPDF's enable you to:

- Provide input everyone is a co-author of "the map"
- Identify areas of interest or concern
- Visualize information gathered from all participants

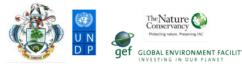

# Why are we using them?

- Activities on the landscape are dynamic, a paper map can be outdated quickly
- Wanted to develop a product that is quick to update, a "living map document"
- User feedback based on the map is already in the form of spatial data ("Geomarks")
- A product for people with no access to GIS

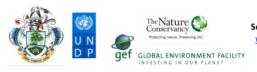

# Using the Map Atlas

- Turn on/off layers
- Add features and comments as GeoMarks
- Share this information between team members
- As a quick information source for reports, etc..
- Take home the "Quick Start Guide"

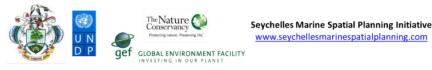

6

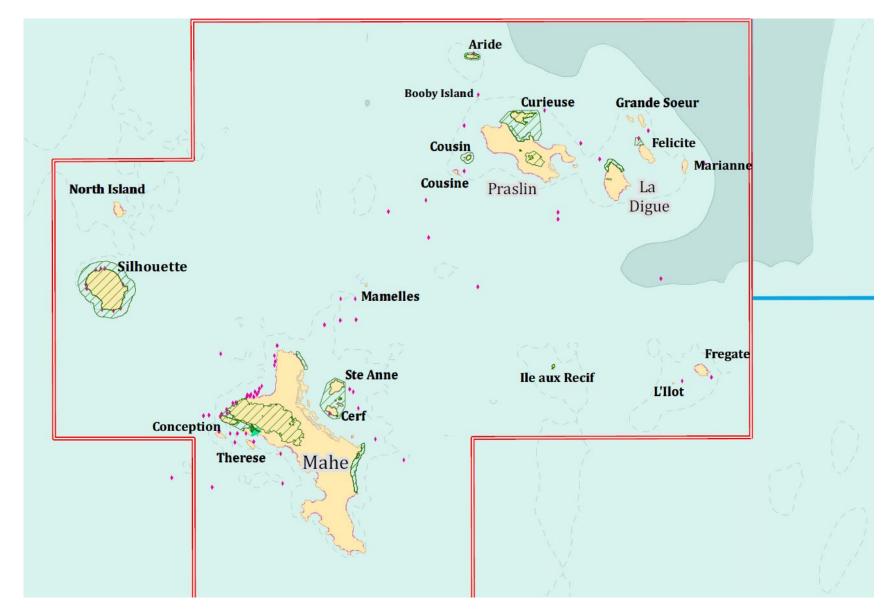

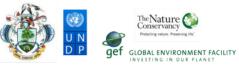

Seychelles Marine Spatial Planning Initiative www.seychellesmarinespatialplanning.com

### MAP KEY

### Spatial analysis units

Fisheries restricted zones Sea cucumber survey (CSIRO) Number per hectare 6 - 65
65 - 215
215 - 550

### ZONE A, Food Security and Fisheries ZONE B, Biodiversity and

Replenishment Existing protected areas or Reserves Proposed protected areas

### Ramsar site

Shipping traffic (Halpern08) High : 0.392979

Low : 0

and Infrastructure

### ZONE C, Multi-use, Marine Services ZONE D, Non-renewable Energy Seismic survey Side Drains Reclaimed areas Settlements Development zones (Praslin)

Restricted area Licensed blocks New applications

### **Recreation and Culture** Dangerous swimming areas Anchorages Dive sites

Glassbottom boat sites

ZONE E, Multi-use, Tourism,

### Hotels \*

Self Catering Small Hotel Large Hotel

Beaches Areas of Outstanding Natural Beauty \* Features not shown at this map scale

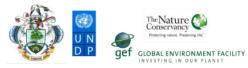

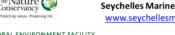

### Navigating the Map

Basic functions

Displaying layers

Collaborating with peers

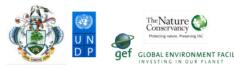

### Included data layers

Organized by zone

Placeholders for new data updates that are presently in the works

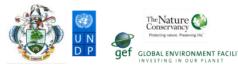

# Living Document

This map set will be updated frequently

As new data becomes available...

As participants provide input...

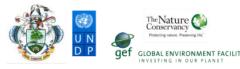